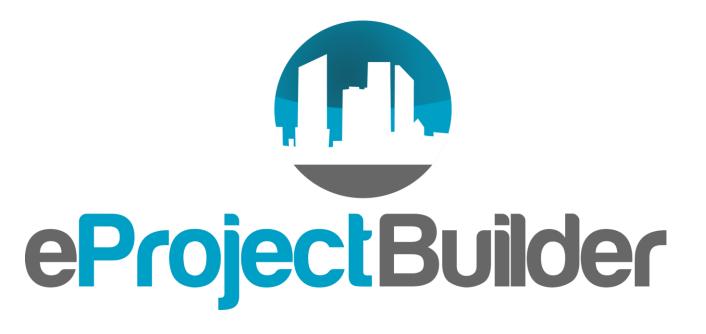

### **ESPC Data Management Tool**

## Energy Services Coalition 5<sup>th</sup> Annual Market Transformation Conference

Elizabeth Stuart, Lawrence Berkeley National Laboratory August 24, 2016

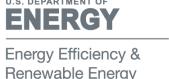

# What is eProject Builder (ePB)?

- Free web-based ESPC project data management system
- Developed and maintained by LBNL for U.S. DOE
- Currently houses 400+ projects: federal, state, local, university, K-12
- ePB enables ESCOs and their customers to securely:
  - Upload and track project and M&V information for the life of the contract
  - Quickly generate data for project and portfolio reports
  - Develop project scenarios using standardized calculations
  - Benchmark new ESPC projects against historical project data

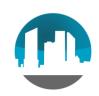

### ePB Benefits

- Secure centralized online database for data preservation, analysis, and tracking over time
- Standardized data collection across ESCOs and markets
- Enables data-based analysis for reporting ESPC success stories
- Archiving of modifications and additional documents
- Varying and transferable levels of access to provide authorized users access to relevant data
- Simple, user-friendly tool that requires minimal time from customers
- Customer confidence and empowerment via transparency,
   3rd-party standardization, and ready access to data

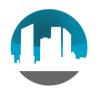

### What's New with ePB?

#### **New Features and Updates**

- "Super Viewer" functionality enables agency or organization-level read-only access to groups of projects
- 70 new and legacy state/local/educational projects in ePB
- 3-state MEASURES team has evaluated and is using ePB

#### Forthcoming (Fall 2016)

- More detailed pricing schedules
- NAESCO accreditation feature
  - ESCOs will submit projects for national accreditation via ePB
- Analytics and reporting feature
  - Drag and drop pivot tables + graph outputs for advanced project/program-level analysis and reporting

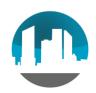

## **Getting Started**

- Attend an introductory webinar: see eprojectbuilder.lbl.gov
   Help/Documentation Page for dates
- Request an account on eprojectbuilder.lbl.gov. Register for account on main site and/or training site (epb-test.lbl.gov)
- The ePB technical assistance team can help you:
  - Schedule a custom training
  - Analyze your data and provide guidance on how to upload projects

#### **Contact Us:**

Email: epb-support@lbl.gov

Phone: (510) 486-7442

Site: eprojectbuilder.lbl.gov

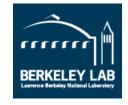